# **Hr Diagram Naap Answers**

Right here, we have countless book **Hr Diagram Naap Answers** and collections to check out. We additionally find the money for variant types and along with type of the books to browse. The within acceptable limits book, fiction, history, novel, scientific research, as with ease as various new sorts of books are readily understandable here.

As this Hr Diagram Naap Answers, it ends occurring visceral one of the favored books Hr Diagram Naap Answers collections that we have. This is why you remain in the best website to look the amazing book to have.

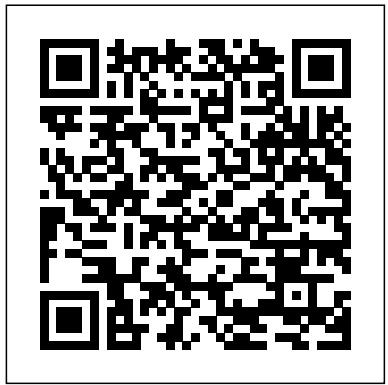

*HR Diagram – Student Guide*

Download: Naap Lab Answer Key.pdf. Similar searches: Naap Lab Answer Key Naap The Rotating Sky Answer Key Naap Lab Naap Hr Diagram Naap Rotating Sky Lab Answers Naap Hr Diagram Explorer Answers Naap Cosmic Distance Ladder Lab Answers Motivation Reading Level 7 Answer Key Unit 9 Answer Key Answer In Activity 3 Lets Exercise Equipment Standards Naap Lab Answer Key Naap Hr Diagram Answer Key Math 10 Income Taxation Banggawan Answer Key 2018 2018 ...

Naap Lab Answer Key.pdf - Free Download NAAP Labs. NAAP Home Lab ... Sky Motions of the Sun Planetary Orbit Simulator Lunar Phase Simulator Blackbody Curves & UBV Filters Hydrogen Energy Levels Hertzsprung-Russell Diagram Eclipsing Binary Simulator Atmospheric Retention Extrasolar ... and color with the simple animation below. Use the animation to answer the following questions: Drag ... NAAP Assignments - Science Scotti - Google Sites NAAP Astronomy Labs - Cosmic Distance Ladder - HR Diagram Star Cluster Fitting Explorer *SCIN 134\_HR Lab.pdf - Name HR Diagram Student Guide ...* HR Diagram – Student mini-lab Name: Jason Rojas Background Information Work through the background sections on Spectral Classification, Luminosity, and the Hertzsprung-Russell Diagram. Then complete the following questions related to the background information. Background information and HR diagram Explorer can be found at.

Eclipsing Binary Stars - NAAP

Naap Hr Diagram Explorer Answers.pdf - Free download Ebook,

and easily. Hr Diagram Answer Key Worksheets - Kiddy Math

Unformatted text preview: NAME\_\_\_\_\_ CLASS\_\_\_\_\_ Instructions: Go to web site .Click on the Nebraska astronomy applet project and then go to NAAP Modules(at top of screen) and pick HR Diagram. Read the materials and complete the guide below and complete the exercises and complete the document below—the background materials will help you answer the questions—the flash demonstration will help ...

*Naap Rotating Sky Lab Answers.pdf - Free Download* Diagram Explorer Answers Naap Cosmic Distance Ladder Lab Answers Objective students will plot label and interpret the, Creating a The Rotating Sky Rotating Equipment Naap Lab Api Rotating Stationary And Rotating Rings Of Seals Answers Vhl Answers Ilc Course Answers ...

Handbook, Textbook, User Guide PDF files on the internet quickly ...

NAAP Labs. NAAP Home Lab Descriptions. ... Sky Motions of the Sun Planetary Orbit Simulator Lunar Phase Simulator Blackbody Curves & UBV Filters Hydrogen Energy Levels Hertzsprung-Russell Diagram Eclipsing Binary Simulator Atmospheric Retention Extrasolar Planets Variable Star Photometry Cosmic Distance Ladder Habitable Zones Scale Height ...

Naap Hr Diagram Explorer Answers.pdf - Free Download Demonstration guides and in-class worksheets are provided for some labs, helping instructors make use of NAAP simulations even if they don't assign the accompanying lab. Please visit the instructor information page for more details on using the NAAP labs, or the lab descriptions page for a summary of the NAAP labs. Solved: Summary The Hertzsprung-Russell Or H-R Diagram Is ... NAAP Labs. Interactives. Video. Mobile. Downloads. Local. More. Contact. Home › NAAP Labs › Hertzsprung-Russell Diagram › Hertzsprung-Russell Diagram Explorer NAAP Astronomy Labs - Hertzsprung-Russell Diagram - Hertzsprung-Russell Diagram Explorer

*LAB 10 - HR diagram-lab online - NAME CLASS Instructions ...* An actual HR Diagram is provided in the upper right panel with an active location indicated by a red x. This active location can be dragged around the diagram. The options panel allows you to control the variables plotted on the x-axis: (temperature, B- V, or spectral type) and those plotted on the y-axis (luminosity or absolute magnitude).

Download: Naap Rotating Sky Lab Answers.pdf. Similar searches: Naap Hr Diagram Answer Key. Displaying all worksheets related to - Hr Rotating Sky Lab Answers Naap The Rotating Sky Answer Key Naap Hr Diagram Answer Key. Worksheets are Work stars and hr diagram, hertzsprung russell diagram, Pulsating variable star and h r diagram activity summary, Answer keys for naap labs, Cd o c x c o o o cd o o o o luminosity low o high cd cd, Skill and practice work, Name  $the...$ 

# **HR Diagram Star Cluster Fitting Explorer - Cosmic Distance ...**

NAAP Astronomy Labs - UNL Astronomy Education This H-R 105 simulator is part of the Nebraska Astronomy Applet Project (NAAP) Supergiants A screenshot of the simulator is shown at right. The user can change 104 the temperature and luminosity of the star and see how its position Dwarfs (V) 103 changes on the H-R diagram. Objective Students will plot, label and interpret the ... Hr Diagram Naap Answers *Hr Diagram Answer Key Worksheets - Lesson Worksheets* The NAAP HR Diagram Lab explores the Hertzsprung-Russell diagram and those areas necessary to understand the diagram such as (but not limited to) the different kinds of spectrum, spectral... **Hertzsprung-Russell Diagram - NAAP**

The NAAP HR Diagram Lab explores the Hertzsprung-Russell diagram and those areas necessary to understand the diagram such as (but not limited to) the different kinds of spectrum, spectral classification, and luminosity class. In short, this module provides a fairly in-depth tutorial in reading HR diagrams. Spectral Classification - Hertzsprung-Russell Diagram - NAAP Name: Question 1 Choose the answer which most closely agrees

with the value you obtained in Question 1 of the H-R Diagram Lab. Betelgeuse has a surface temperature of 3530K, a spectral type of M2, and its color is RED Arcturus has a surface temperature of 4300K, a spectral type of K5, and its color is ORANGE The Sun has a surface temperature of 5830K, a spectral type of G2, and its color is ...

Lab 8: Stellar Classification and the H-R Diagram 1 Introduction Stellar Classi cation As early as the beginning of the 19th century, scientists have studied absorption spectra in an e ort to classify stars. At rst, spectra were divided into groups by general appearance; however, in the 1930's and

## **Hr Diagram Naap Answers**

### **Hertzsprung-Russell Diagram Explorer - Hertzsprung-Russell ...**

4 Conclusion Questions Directions: Answer the following questions in 2-3 complete sentences.Be sure to address all aspects of the question. \*\*I strongly encourage students to use actual data from the star circles and the HR Diagram on the previous

*HR\_Diagram Sheet - HR Diagram Student mini-lab Name\_Jason ...* NAAP – HR Diagram Explorer 6/9 Uncheck show luminosity classes and check show instability strip. Note that this region of the HR Diagram indicates where pulsating stars are found such as RR Lyrae stars and Cepheid variable stars. These stars vary in brightness because they are pulsating –

Page 2/2 July, 26 2024